https://www.100test.com/kao\_ti2020/430/2021\_2022\_\_E5\_88\_86\_E 5\_8F\_91VFP\_E5\_c97\_430361.htm VFP  $VFP$  $\hspace{1cm}$   $\hspace{1cm}$ 

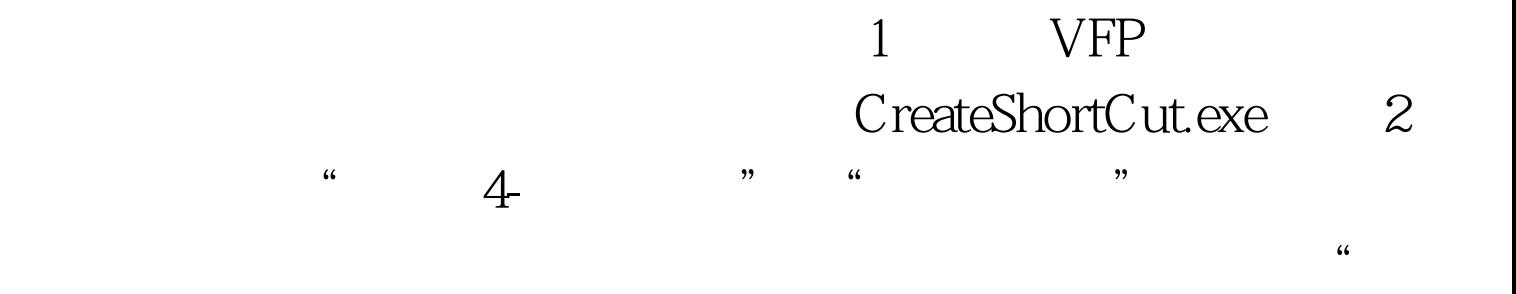

CreateShortCut.exe  $VFP$ 

DLL fCreateShellLink STKIT432.DLL STKIT432.DLL Visual Basic 4.0 for Windows Setup Kit https://www.fCreateShellLink declare long fCreateShellLink in "STKIT432.DLL String p1, String p2, String p3, String p4 http:// Windows\Programs  $p2 \qquad p3 \qquad p3$  $)$  . p4:

 $\mathcal{P}$ 

"C:\Windows\command .com"的快捷方式以"DOS窗口"为  $fC$ reateShellLink(".\

DOS ", "C:\Windows\command.com", "") CreateShortCut.exe Windows\System STKIT432.DLL Windows\System : 1. VFP. CreateShortCut 2. CreateShortCut
prgCreateShortCut
prgCreateShortCut prgCreateShortCut.PRG LPARAMETERS sPn sPd application.visible=.f. if type('sPn ' )='  $L'$  sPn="  $CreateShortCut.exe"$  sPd=" endif if upper(sPn) = "CREATESHORTCUT.EXE" cl=chr(13) chr(10) chr(13) chr(10)  $sTs =$ " cl. " , we can consider  $\sum_{i=1}^{\infty}$  . The  $\sum_{i=1}^{\infty}$ " cl . " "  $\mathcal{L}$  . " " cl . " " " messagebox(sTs,64, " 提示") Cancel endif sPn=fullpath(sPn) do form  $frmC$  reads hortC ut with sPh, sPd read events 3. CreateShortC ut $f_{\text{rms}}$ CreateShortCut : chkProgram chkDeskTop chkStartMenu chkStartUp chkQuickLaunch 100Test

www.100test.com